## Ms Word 2007 Tutorials For Beginners >>>CLICK HERE<<<

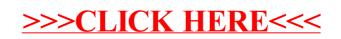